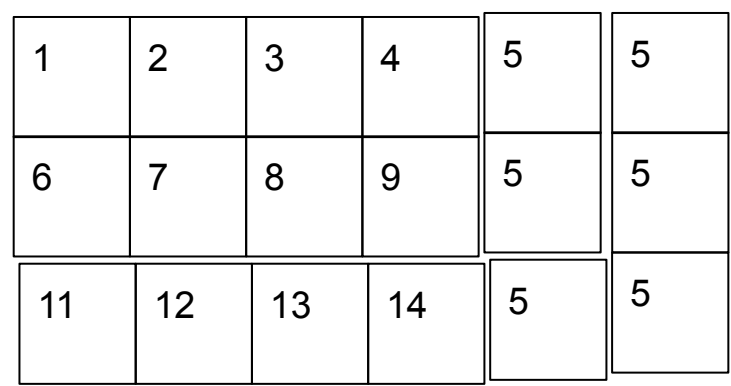

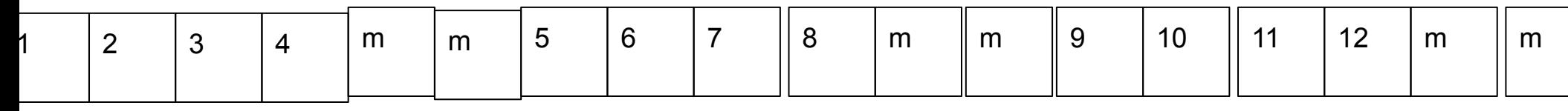

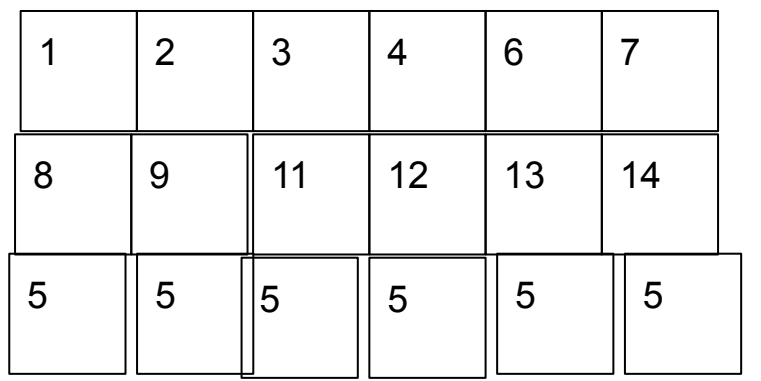

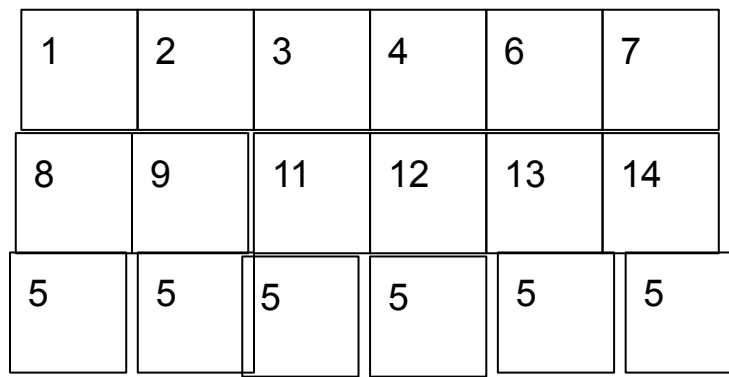

 $\text{resin array}$  start of life

#include <iostream> #include <cmath> #include <map> #include <cstdlib> #include <deque> using namespace std; void print\_matrix(int \*\*M, int row, int col) { for(int i=0;i<row;i++) { for(int u=0;u<col;u++) { cout<<M[i][u]<<" "; } cout<<endl; } cout<<endl; } void print\_ar(int \*ar, int n) { for(int i=0;i<n;i++) { cout<<ar[i]<<" "; } cout<<endl; } int\*\* expansion\_S(int \*\*M,int \*\*r, int &row, int &col, int step, int exp\_red, int fill\_val) { if(exp\_red>0) { M=(int\*\*)realloc(M,(row+step)\*sizeof(int\*)); (\*r)=(int\*)realloc((\*r),(row\*col+col\*step)\*sizeof(int)); for(int i=0;i<row+step;i++) { M[i]=(\*r)+i\*col; } for(int i=row;i<row+step;i++) { for(int u=0;u<col;u++) { M[i][u]=fill\_val; } } row=row+step; } else if(exp\_red<0 && row-step>=0) { M=(int\*\*)realloc(M,(row-step)\*sizeof(int\*)); (\*r)=(int\*)realloc((\*r),(row\*col-col\*step)\*sizeof(int)); for(int i=0;i<row-step;i++) { M[i]=(\*r)+i\*col; } row=row-step; } //print\_matrix(M,row,col); return M; } int\*\* expansion\_N(int \*\*M,int \*\*r, int &row, int &col, int step, int exp\_red, int fill\_val) { int t; if(exp\_red>0) { M=(int\*\*)realloc(M,(row+step)\*sizeof(int\*)); (\*r)=(int\*)realloc((\*r),(row\*col+col\*step)\*sizeof(int)); for(int i=0;i<row+step;i++) { M[i]=(\*r)+i\*col; } for(int i=row;i<row+step;i++) { for(int u=0;u<col;u++) { M[i][u]=fill\_val; } } for(int i=(row+step)\*col-col\*step;i<(row+step)\*col;i++) { for(int u=i;u>0;u--) { t=(\*r)[u]; (\*r)[u]=(\*r)[u-1]; (\*r)[u-1]=t; } } row=row+step; } else if(exp\_red<0 && row-step>=0) { for(int i=col\*step;i>0;i--) { for(int u=i;u<col\*row-1;u++) { t=(\*r)[u]; (\*r)[u]=(\*r)[u+1]; (\*r)[u+1]=t; } } M=(int\*\*)realloc(M,(row-step)\*sizeof(int\*)); (\*r)=(int\*)realloc((\*r),(row\*col-col\*step)\*sizeof(int)); for(int i=0;i<row-step;i++) { M[i]=(\*r)+i\*col; } row=row-step; } //print\_matrix(M,row,col); return M; } int\*\* expansion\_E(int \*\*M,int \*\*r, int &row, int &col, int step, int exp\_red, int fill\_val) { int t; if(exp\_red>0) { (\*r)=(int\*)realloc((\*r),((col+step)\*row)\*sizeof(int)); for(int i=0;i<row;i++) { M[i]=(\*r)+i\*(col+step); } for(int i=col\*row;i<(col+step)\*row;i++) { (\*r)[i]=fill\_val; } for(int i=0;i<row;i++) { for(int u=0;u<step;u++) { for(int j=col\*row+u+i\*step;j>(col+step)\*(i+1)-step+u;j--) { t=(\*r)[j]; (\*r)[j]=(\*r)[j-1]; (\*r)[j-1]=t; } } } col=col+step; } else if(exp\_red<0 && col-step>=0) { for(int i=row-1;i>0;i--) { for(int u=0;u<step;u++) { for(int j=i\*col-1-u;j<row\*col-1;j++) { t=(\*r)[j]; (\*r)[j]=(\*r)[j+1]; (\*r)[j+1]=t; } //print\_matrix(M, row, col); } } (\*r)=(int\*)realloc((\*r),((col-step)\*row)\*sizeof(int)); for(int i=0;i<row;i++) { M[i]=(\*r)+i\*(col-step); } col=col-step; } return M; } int\*\* expansion\_W(int \*\*M,int \*\*r, int &row, int &col, int step, int exp\_red, int fill\_val) { int t; if(exp\_red>0) { (\*r)=(int\*)realloc((\*r),((col+step)\*row)\*sizeof(int)); for(int i=0;i<row;i++) { M[i]=(\*r)+i\*(col+step); } for(int i=col\*row;i<(col+step)\*row;i++) { (\*r)[i]=fill\_val; } for(int i=0;i<row;i++) { for(int u=0;u<step;u++) { for(int j=col\*row+u+i\*step;j>(col+step)\*(i)+u;j--) { t=(\*r)[j]; (\*r)[j]=(\*r)[j-1]; (\*r)[j-1]=t; } } } col=col+step; } else if(exp\_red<0 && col-step>=0) { for(int i=row;i>0;i--) { for(int u=0;u<step;u++) { for(int j=i\*col-col+u;j<row\*col-1;j++) { t=(\*r)[j]; (\*r)[j]=(\*r)[j+1]; (\*r)[j+1]=t; } //print\_matrix(M, row, col); } } (\*r)=(int\*)realloc((\*r),((col-step)\*row)\*sizeof(int)); for(int i=0;i<row;i++) { M[i]=(\*r)+i\*(col-step); } col=col-step; } return M; } void fill\_matrix(int\*\* M, int row, int col, int\* ar,deque<int> &living) { int j=0; for(int i=1;i<row-1;i++) { for(int u=1;u<col-1;u++) { M[i][u]=ar[j]; if(ar[j]==1) { //living.push\_back(i); //living.push\_back(u); for(int x=i-1;x<=i+1;x++) { for(int y=u-1;y<=u+1;y++) { living.push\_back(x); living.push\_back(y); } } } j++; } } } void life(int\*\* M,int row,int col, deque<int> &living) { int first,second,alive\_sosed; vector<int> new\_life; vector<int> old\_life; for(int k=0;k<living.size();k+=2) { first=living[k]; second=living[k+1]; alive\_sosed=0; for(int i=first-1;i<=first+1;i++) { for(int u=second-1;u<=second+1;u++) { //M[i][u] does not exist = dead if(i<0 || i>=row || u<0 || u>=col) { } //M[i][u] exists but dead else if(M[i][u]==0) { } //M[i][u] exists and alive else if(M[i][u]==1) { alive\_sosed++; } } } //creation of life if(alive\_sosed==3 && M[i][u]==0) { new\_life.push\_back(i); new\_life.push\_back(u); } else if(M[i][u]==1 && (alive\_sosed>3 || alive\_sosed<2)) { old\_life.push\_back(i); old\_life.push\_back(u); } } //killing and resurrection for(int k=0;k<new\_life.size();k+=2) { first=new\_life[k]; second=new\_life[k+1]; M[first][second]=1; } for(int k=0;k<old\_life.size();k+=2) { first=old\_life[k]; second=old\_life[k+1]; M[first][second]=0; } //TODO //1. expand M to new life //2. compression of M with empty columns and rows on edges } void ar\_create(int n) { deque<int> living; int row=sqrt(n)+2,col=sqrt(n)+2; int \*\*M=new int\*[row]; int \*r=new int[row\*col]; for(int i=0;i<row;i++) { M[i]=r+i\*col; } for(int i=0;i<row;i++) { for(int u=0;u<col;u++) { M[i][u]=0; } } int flag=0;  $f(x) = 0$ ;  $f(x) = 0$ ; archives a controller while(flag==0) { flag=1; print\_ar(ar,n); fill\_matrix(M,row,col,ar,living); life(M,row,col); for(int i=n-1;i>=0;i--) { if(ar[i]==0) { ar[i]=1; for(int u=i+1;u<n;u++) { ar[u]=0; } flag=0; break; } } } } void experiment\_expen() { int row=3,col=5; int \*\*M=new int\*[row]; int \*r=new int[row\*col]; for(int i=0;i<row;i++) { M[i]=r+i\*col; } for(int i=0;i<row;i++) { for(int u=0;u<col;u++) { M[i][u]=0; } } /\*M=expansion\_S(M,&r,row,col,6,1,4); print\_matrix(M,row,col); M=expansion\_S(M,&r,row,col,2,1,5); print\_matrix(M,row,col); M=expansion\_S(M,&r,row,col,2,1,9); print\_matrix(M,row,col);\*/ //M=expansion\_N(M,&r,row,col,4,1,7); //print\_matrix(M,row,col); //M=expansion\_N(M,&r,row,col,2,-1,7); //print\_matrix(M,row,col); /\*M=expansion\_E(M,&r,row,col,3,1,1); print\_matrix(M,row,col); M=expansion\_E(M,&r,row,col,2,1,2); print\_matrix(M,row,col); M=expansion\_E(M,&r,row,col,2,1,3); print\_matrix(M,row,col); M=expansion\_E(M,&r,row,col,3,-1,1); print\_matrix(M,row,col);\*/ M=expansion\_W(M,&r,row,col,6,1,6); print\_matrix(M,row,col); M=expansion\_W(M,&r,row,col,3,-1,4); print\_matrix(M,row,col); } int main() { //life(); ar\_create(9); return 0; }